## **Praktikum Aplikasi Web Pertemuan-5 JavaScript2**

**Percobaan-16 :** Function With argument

How to pass a variable to a function, and use the variable in the function.

```
<html><head>
<script type="text/javascript">
function myfunction(txt)
{
alert(txt)
}
</script>
</head>
<body>
<form>
<input type="button"
onclick="myfunction('Hello')"
value="Call function">
</form>
\langle p \rangleBy pressing the button, a function with an argument will be called. The function will
alert
this argument.</p>
</body>
</html>
```
## **Percobaan-17 :** Function With argument2

```
How to pass variables to a function, and use these variables in the function.
\vert <html>
<head>
<script type="text/javascript">
function myfunction(txt)
{ 
alert(txt)
} 
</script>
```
</head>

 $<$ body $>$ <form> <input type="button" onclick="myfunction('Good Morning!')" value="In the Morning">

<input type="button" onclick="myfunction('Good Evening!')" value="In the Evening"> </form>

 $p$ 

When you click on one of the buttons, a function will be called. The function will alert the argument that is passed to it.

 $<$ /p>

</body> </html>

**Percobaan-18 :** function return a value How to let the function return a value.  $\langle$ html $>$ <head> <script type="text/javascript"> function myFunction() { return ("Hello, have a nice day!") } </script> </head> <body> <script type="text/javascript"> document.write(myFunction()) </script>  $\langle p\rangle$ The script in the body section calls a function. $\langle p\rangle$  $|$  <p>The function returns a text. </p>

</body>  $\langle$ html $>$ 

**Percobaan-19 :** Function With argument, that return a value.

How to let the function find the sum of 2 arguments and return the result.

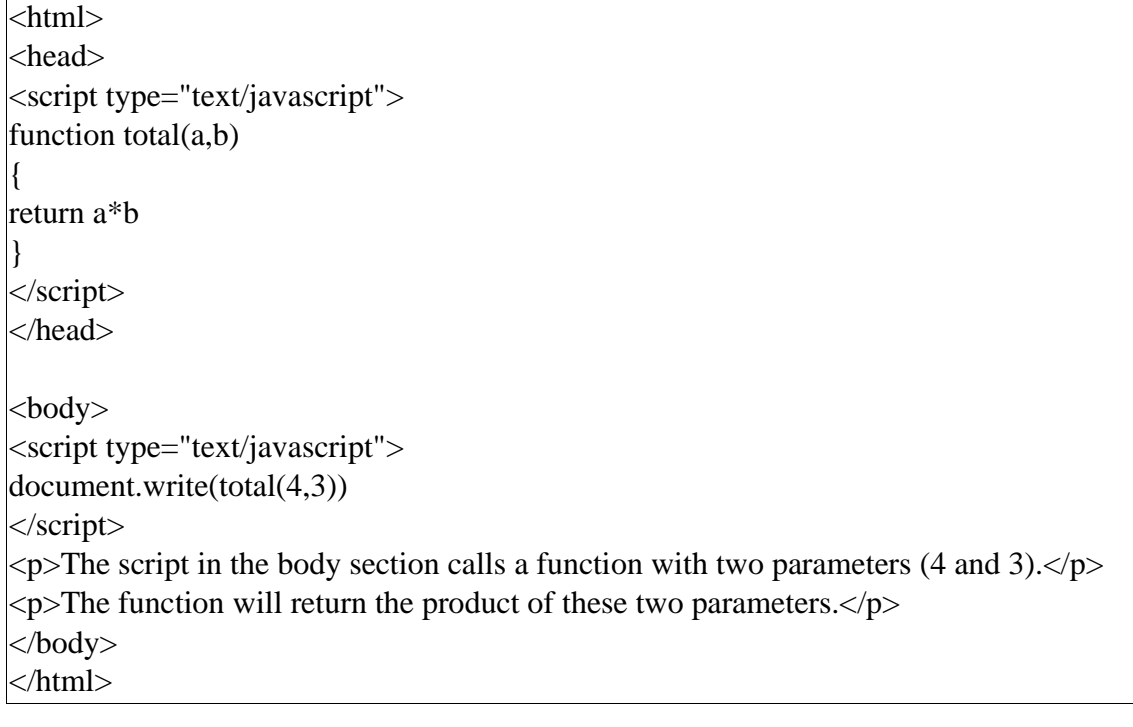